### PREACH: A real-world, parallel program in Erlang

### Brad Bingham

binghamb@cs.ubc.ca

<span id="page-0-0"></span>University of British Columbia, Canada

October 24, 2013

CPSC 418

0 [Background: Explicit-State Model Checking](#page-2-0)

- 1 [Stern-Dill Algorithm: Distributed BFS](#page-18-0)  $\bullet$  [+ Other Tools](#page-24-0)
- 2 The PREACH [Model Checker](#page-25-0)
- **[Remarks](#page-40-0)**
- $(4)$  Erlang Tips  $+$  Tricks

Kripke Structure ("system"): A 4-tuple  $(S, I, R, L)$  where

- $\bullet$  S is a (finite) set of states,
- $\bullet$   $I \subseteq S$  are the initial states,
- $R \subseteq S \times S$  is the transition relation,
- <span id="page-2-0"></span> $L: S \rightarrow 2^{AP}$  is the labelling function – where  $AP$  is a set of atomic propositions (boolean variables)

Reachable states: The set of all states  $s \in S$  for which there is a path from some  $s_{init} \in I$  through R to s

### Example: (also stolen from wikipedia)

\n- $$
AP = \{p, q\}
$$
\n- $S = \{a, b, c, d\}$
\n- $I = \{a\}$
\n- $R = \{(a, b), (b, a), (b, c), (c, c), (d, c)\}$
\n- $L = \{(a, \{p, q\}), (b, \{q\}), (c, \{p\}), (d, \{\})\}$
\n- *Reachable* =  $\{a, b, c\}$
\n

• Bad 
$$
\equiv \neg p \land \neg q
$$

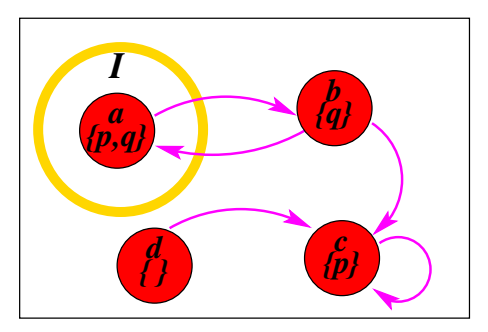

- Model Checking (MC): An automatic technique for checking if a system adheres to a specification, given by a formula expressed in some logic (e.g. CTL, LTL, CTL\*, etc)
	- The simplest specification is safety, i.e. "is there a reachable Bad state?"
	- $\bullet$  Bad is a predicate over AP
- Explicit-State Model Checking: A model checking algorithm that represents each reachable state distinctly in memory
	- A brute-force approach to MC
	- Alternative to explicit-state MC is symbolic MC, where sets of states are represented by a formula over  $AP$ , (i.e., BDDs, Interpolants, IC3).
- A language for describing hardware systems and an associated explicit-state model checker (for safety properties)
- Mur $\varphi$  system has 4 parts:
	- $\bullet$  variables (think booleans or enumerated types, describing  $AP$ ),
	- initial states (a predicate over the variables describing  $I$ ),
	- **3** guarded commands (of the form  $g \Rightarrow a$ , where g is a "guard" and a is an update action, describing  $R$ ).
	- 4 invariants (a predicate for *Bad* states).
- Model checking a Mur $\varphi$  system has 3 possible outcomes: pass, fail with counter example, or run out of memory

- Set of visited states  $V = \emptyset$
- Queue of expanded states  $WQ = \Pi$

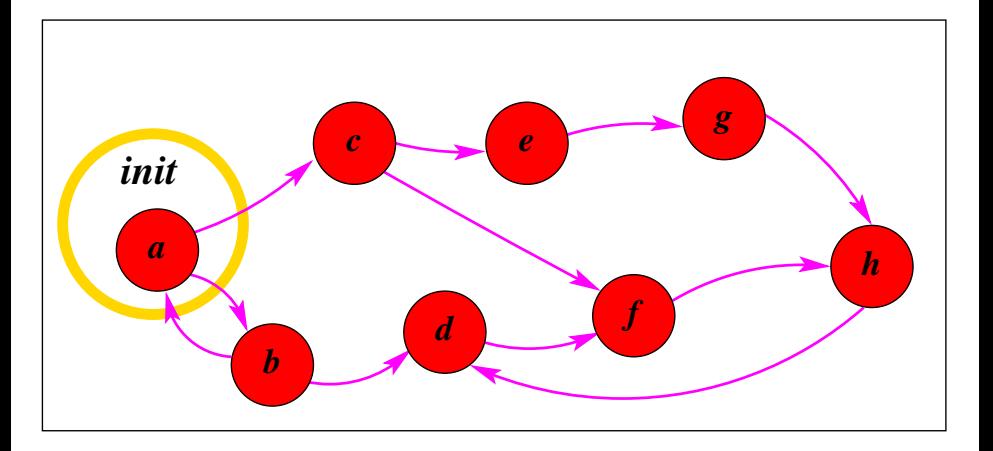

- Set of visited states  $V = \{a\}$
- Queue of expanded states  $WQ = [a]$

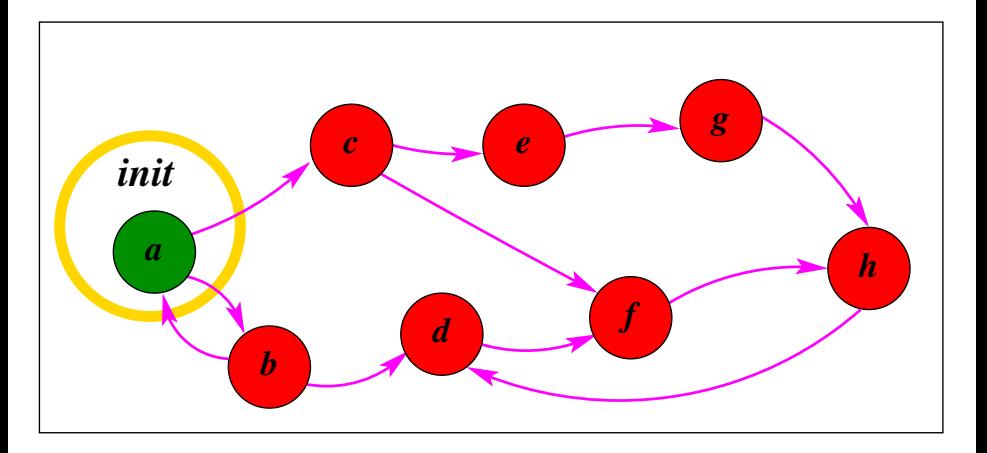

- Set of visited states  $V = \{a, b, c\}$
- Queue of expanded states  $WQ = [b, c]$

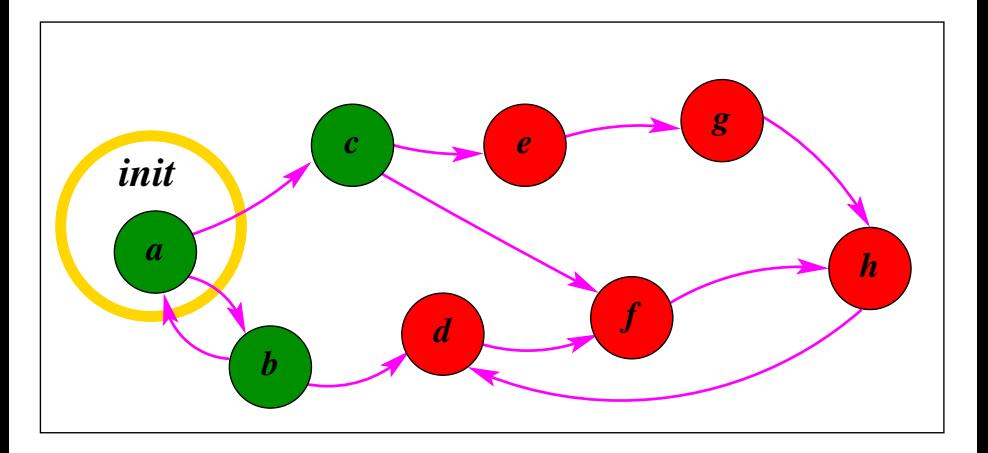

- Set of visited states  $V = \{a, b, c, d\}$
- Queue of expanded states  $WQ = [c, d]$

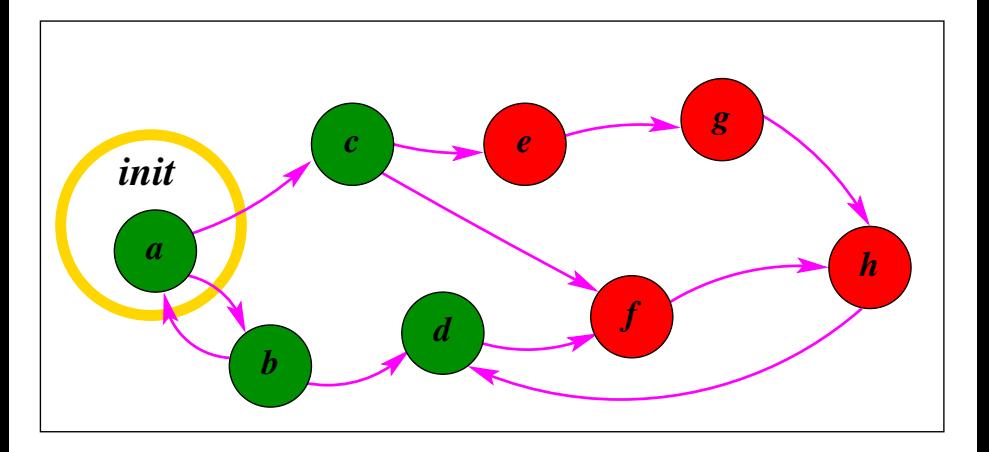

- Set of visited states  $V = \{a, b, c, d, e, f\}$
- Queue of expanded states  $\mathbf{WQ} = [d, e, f]$

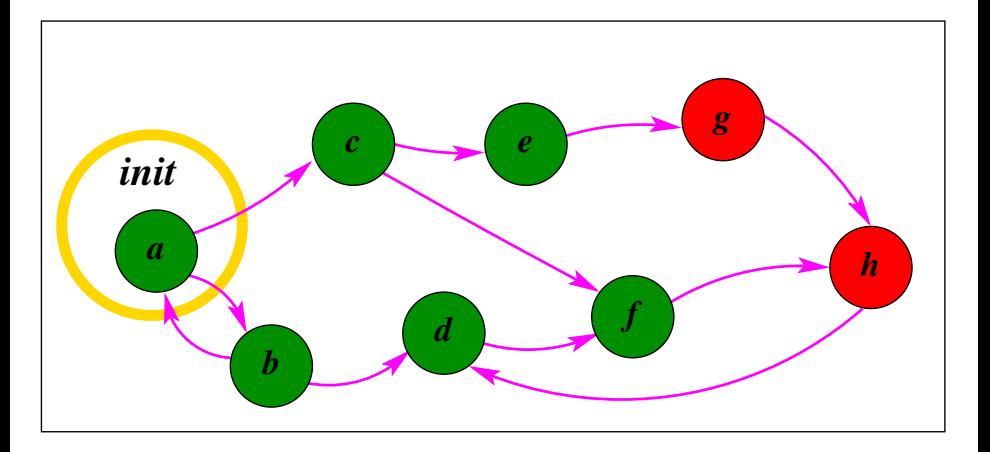

- Set of visited states  $V = \{a, b, c, d, e, f\}$
- Queue of expanded states  $\mathbf{WQ} = [e, f]$

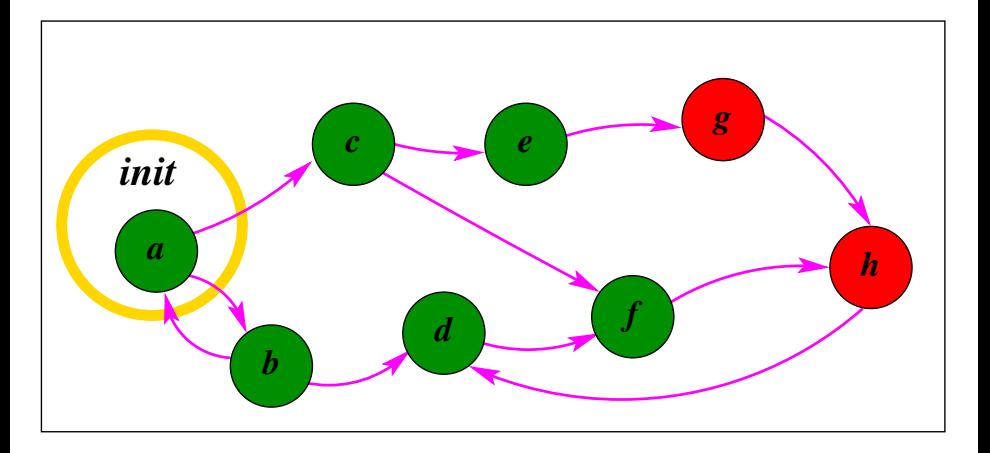

- Set of visited states  $V = \{a, b, c, d, e, f, g\}$
- Queue of expanded states  $WQ = [f, g]$

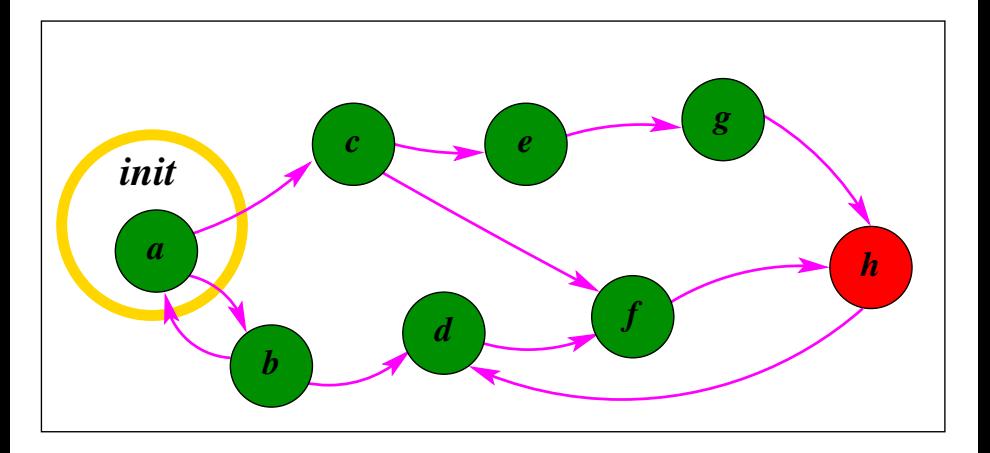

- Set of visited states  $V = \{a, b, c, d, e, f, g, h\}$
- Queue of expanded states  $\mathbf{WQ} = [g, h]$

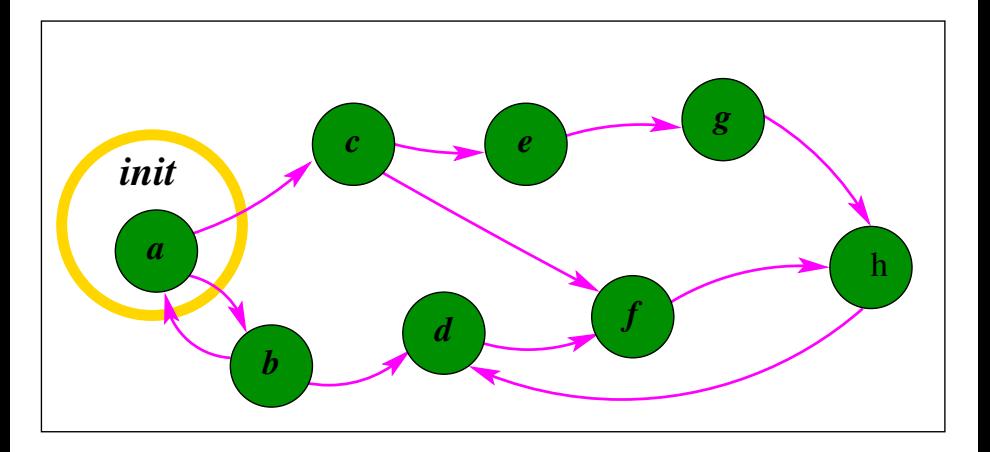

- Set of visited states  $V = \{a, b, c, d, e, f, g, h\}$
- Queue of expanded states  $WQ = [h]$

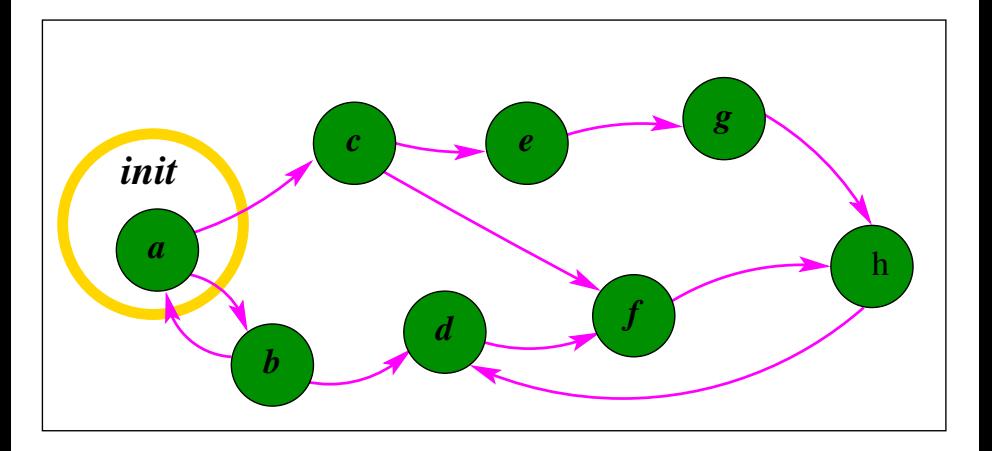

- Set of visited states  $V = \{a, b, c, d, e, f, g, h\}$
- Queue of expanded states  $WQ = \Pi$

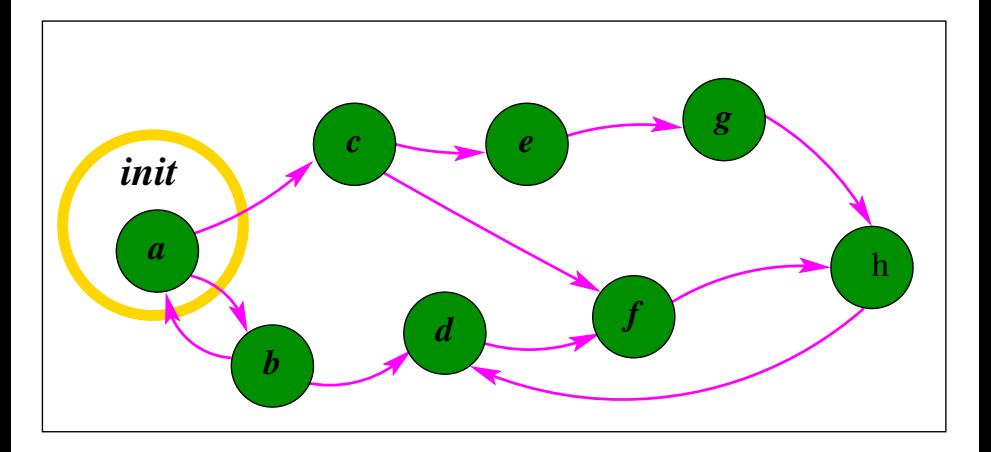

- Bad news: The number of reachable states tends to blow up exponentially in the number of variables, i.e  $|Reachable| \propto 2^{|AP|}$ .
- In other words, adding just one more boolean variable to the system can cause the number of states to DOUBLE! This means double the memory and double the runtime for explicit-state MC of safety.
- ALL methods of MC suffer from this problem.
- Methods to curb: abstraction, symmetry reduction, partial order reduction
- Another method: distribute the MC computation among a network of machines!

### Why Distributed Explicit State Model Checking?

- State-space explosion assures us that we can always use more memory (and cycles)
- Easily takes advantage of the aggregate memory of commodity machines and multiple cores

Question: Who cares about increasing our MC capabilities by a factor of [100, 1000] when we face an exponential explosion?

- **1** This factor can make the difference between verifying a very high level model and one that includes critical details
- <sup>2</sup> Techniques of abstraction/decomposition require human effort terminate the human task sooner and hand it off to a large cluster

#### [Background: Explicit-State Model Checking](#page-2-0)

#### 1 [Stern-Dill Algorithm: Distributed BFS](#page-18-0)  $\bullet$  [+ Other Tools](#page-24-0)

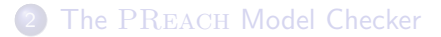

#### **[Remarks](#page-40-0)**

#### <span id="page-18-0"></span> $E$ rlang Tips  $+$  Tricks

- Simple and fundamental approach to distributing explicit-state model checking (for safety)
	- Assumes a uniform random hash function *owner* : States  $\rightarrow$  PIDs
	- Thread PID *i* only stores states *s* such that owner(s) = *i*.
- **Each PID maintains two data structures:** 
	- V: Set of (owned) states visited so far
	- WQ: List of states waiting to be expanded
- Start: compute initial states and send to their owners
- Iterate: state sucessors are sent to their respective owners
- $\bullet$  Termination: when each  $\overline{WQ}$  is empty and no messages are in flight

### Stern-Dill Pseudocode

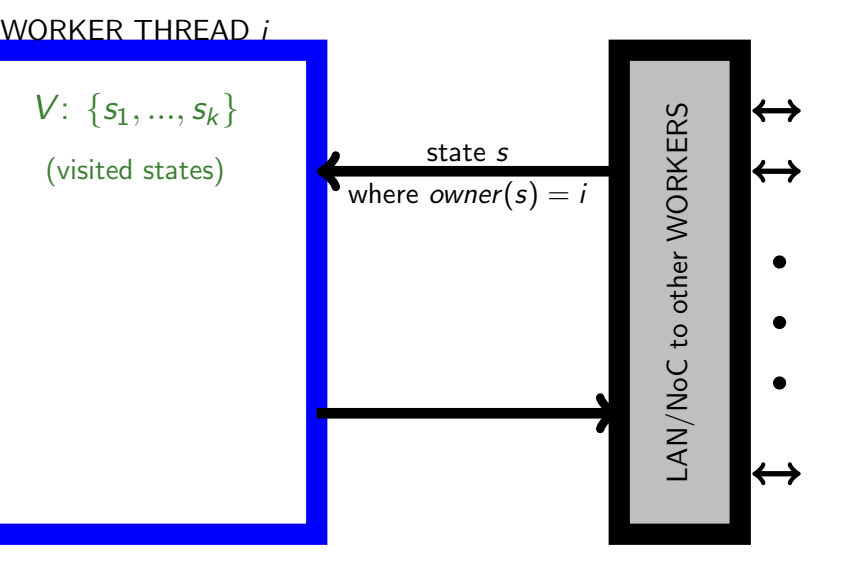

### Stern-Dill Pseudocode

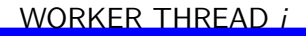

$$
V: \{s_1, ..., s_k\} \cup \{s\}
$$

(visited states)

 $if s \in V \rightarrow \text{discard } s$ 

if  $s \notin V \to$  add  $s$  to  $V$ 

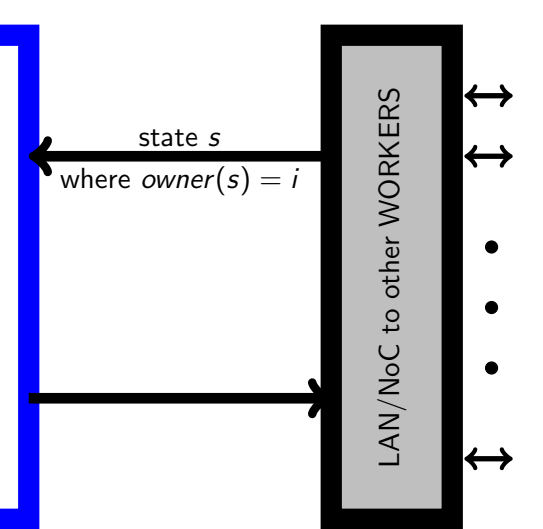

### Stern-Dill Pseudocode

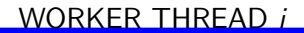

$$
V: \{s_1, ..., s_k\} \cup \{s\}
$$
  
(visited states)

 $if s \in V \rightarrow \text{discard } s$ 

$$
\text{if } s \notin V \to \text{add } s \text{ to } V
$$

compute s sucessors

$$
s_1^\prime,...,s_r^\prime
$$

state s  
\nwhere owner(s) = i  
\n
$$
s_1, ..., s_r'
$$
\n
$$
s_1', ..., s_r'
$$
\n
$$
over(s_1'), ..., over(s_r')
$$
\n
$$
s_r'
$$
\n
$$
s_r'
$$
\n
$$
f
$$
\n
$$
f
$$
\n
$$
f
$$
\n
$$
f
$$

- "State Batching": from [\[SD97\]](#page-53-0), delay sending states to another thread until enough states accumulate
	- Mitigates the overhead of network message passing
	- Important: appropriate proviso to avoid deadlock, i.e. always send states eventually
	- Every DEMC tool does this in some form
- "Less-Uniform Partitioning": from parallel Spin [\[LS99\]](#page-53-1)
	- States are composed of sets of variables  $(s_1, s_2, ..., s_k)$  for k Promella processes
	- Instead of owner depending on each  $s_i$ , let owner depend on only one  $s_i$
	- If most transitions don't change  $s_i$ 's variables, state sucessors stay local to the thread (no communication necessary)
	- However: may be less balanced than owner depending on all variables

## Eddy  $(Mur\varphi)[MPS^+09]$  $(Mur\varphi)[MPS^+09]$  $(Mur\varphi)[MPS^+09]$

#### Parallel implementation of the Mur $\varphi$  model checker, from Univ. of Utah

- Use MPI for distributed communication, split one Stern-Dill thread into two p-threads
- For each peer: maintain a communication queue of 8 batches of 1024 states
- Computation thread: expands states and writes to comm. queues
- **Communication thread: wakes up when a** message arrives or a batch fills up
- Overlaps message handling with state expansion; good from a software engineering perspective

<span id="page-24-0"></span>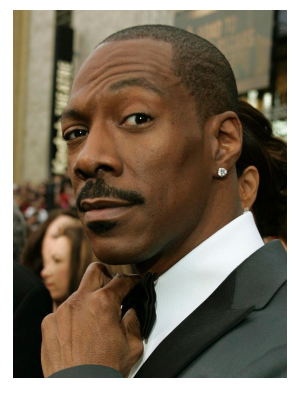

[Background: Explicit-State Model Checking](#page-2-0)

1 [Stern-Dill Algorithm: Distributed BFS](#page-18-0)  $\bullet$  [+ Other Tools](#page-24-0)

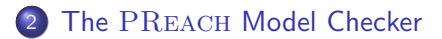

**[Remarks](#page-40-0)** 

#### <span id="page-25-0"></span> $E$ rlang Tips  $+$  Tricks

- PREACH (Parallel REACHability) is a distributed explicit-state model checker (UBC and Intel)
- Input: the Mur $\varphi$  modeling language; checks state invariants
	- New: Mur $\varphi$  syntax extended by PREACH to support deadlock freedom and transition invariants
- Runs on a network of heterogenous machines including multicore
- Communication is handled by *Erlang*, a distributed functional language, while  $C_{++}$  libraries handle compute-intensive model checking tasks
- $\bullet$  Emphasis on scalability billions of states
	- **•** Robustness
	- Simplicity
	- Performance? (a secondary concern)

```
WQ: list of states; stored on disk
V: set of states; Mur\varphi hash table in memory
while \negTERMINATED() {
    if \negEMPTY(WQ) {
        s := DEQUEUE(WQ);
        foreach r in \text{successons}(s) {
            \text{OWNER}(r) ! r; }} \# send successor state r
    if RECEIVE(s) {
        if \negIS_MEMBER(s, V) {
            ADD_ELEMENT(s, V);
             CHECK INVARIANTS(s);
            ENQUEUE(s, WQ);
```
}}}

**1** Each thread keeps two counters, NumSent and NumRecd

• NumSent + + when sending a state;  $NumRecd + +$  when a state is received

- **1** Each thread keeps two counters, NumSent and NumRecd
	- NumSent  $++$  when sending a state; NumRecd  $++$  when a state is received
- **2** When my **WQ** has been empty for some threshold amount of time, send message im idle to root

- **1** Each thread keeps two counters, NumSent and NumRecd
	- NumSent  $++$  when sending a state; NumRecd  $++$  when a state is received
- **2** When my **WQ** has been empty for some threshold amount of time, send message im idle to root
- <sup>3</sup> When root receives im idle, broadcast request stats to all workers

- **1** Each thread keeps two counters, NumSent and NumRecd
	- NumSent  $++$  when sending a state; NumRecd  $++$  when a state is received
- **2** When my **WQ** has been empty for some threshold amount of time, send message im idle to root
- <sup>3</sup> When root receives im idle, broadcast request stats to all workers
- **4** When a worker receives request\_stats, HALT computation and report:
	- $\bullet$  If my WQ is nonempty: send im not done to root
	- If my WQ is empty: send  ${m<sub>Y</sub>$  stats, NumSent, NumRecd to the root

- **1** Each thread keeps two counters, NumSent and NumRecd
	- NumSent  $++$  when sending a state; NumRecd  $++$  when a state is received
- **2** When my **WQ** has been empty for some threshold amount of time, send message im idle to root
- <sup>3</sup> When root receives im idle, broadcast request stats to all workers
- <sup>4</sup> When a worker receives request stats, HALT computation and report:
	- $\bullet$  If my WQ is nonempty: send im not done to root
	- If my WQ is empty: send  ${m<sub>Y</sub>$  stats, NumSent, NumRecd to the root
- **5** Root decides if we're really done:
	- $\sum$  NumSent<sub>i</sub> =  $\sum$  NumRecd<sub>i</sub>, broadcast terminated • If root receives my\_stats messages from all workers AND
	- Otherwise: broadcast resume message

### **Architecture**

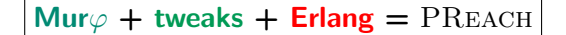

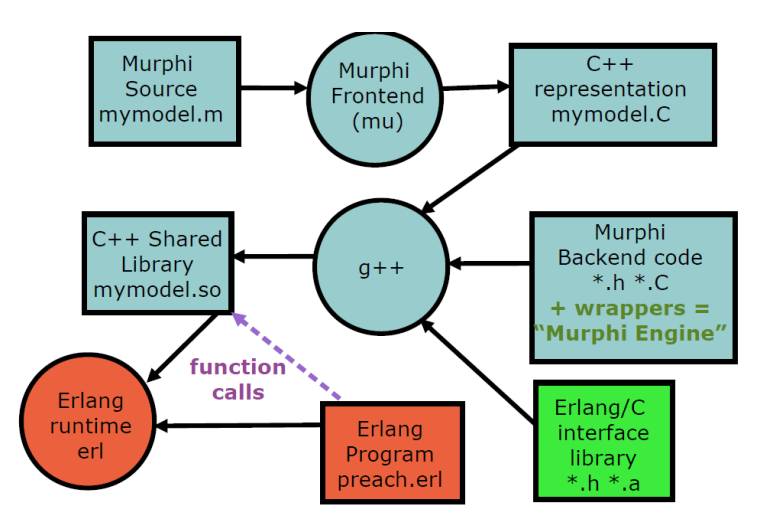

### Load Balancing

Bad News: While state space is partitioned evenly, dynamic load (WQ length) can vary a lot

- **•** Some threads will finish early and idle
- **•** Heterogenous computing environment exacerbates the problem

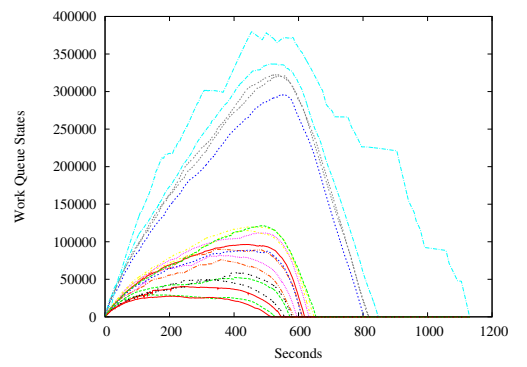

Good News: We can effectively balance load without altering the static state space partition

```
WQ: list of states:
V: set of states;
while \neg \text{TERMINATED}() {
    if \negEMPTY(WQ) {
        s := DEQUEUE(WQ);
        foreach r in \text{successons}(s) {
            OWNER(r)! r; }}
    if RECEIVE(s) {
        if \negIS_MEMBER(s, V) {
             ADD_ELEMENT(s, V);
             CHECK INVARIANTS(s);ENQUEUE(s, WQ);
                                              Insight: After s is added to
                                             V, it doesn't matter which
                                             thread computes the
                                             sucessors of s!
```
}}}

### Load Balancing Enabled

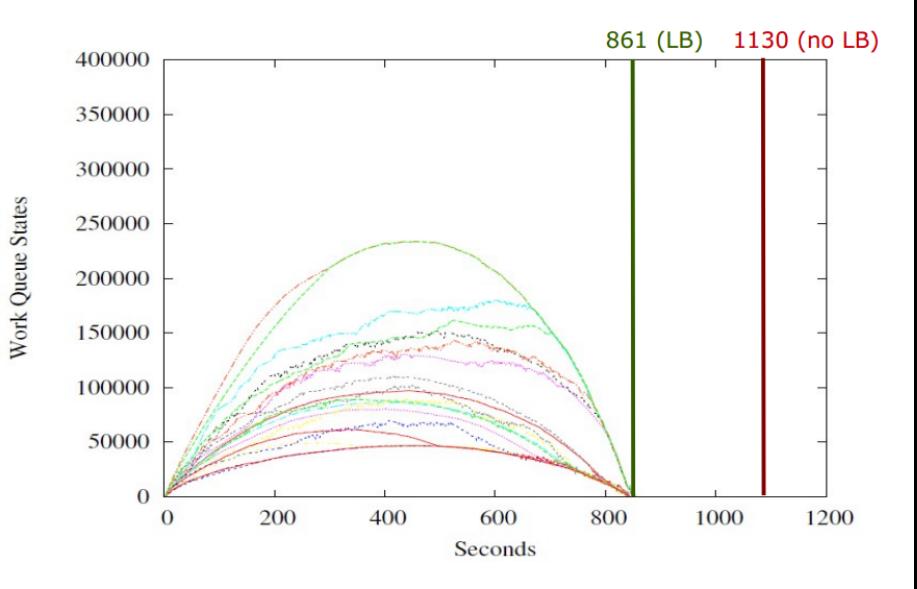

The "BIG Model": Intel industrial cache coherence protocol.

- $\bullet \approx 95$  billion states! ( $\ddot{\cdot}$ )
- $\approx$  10 days runtime on 120 cores
- $\bullet \approx 110,000$  states/second;  $\approx 900$  states/second/core

Status:

- **•** Currently in use at Intel
- Used by computer architects at Duke University, and a handful of other people at various institutions
- Available for download [\[BEBdP11\]](#page-52-1)

[Background: Explicit-State Model Checking](#page-2-0)

1 [Stern-Dill Algorithm: Distributed BFS](#page-18-0)  $\bullet$  [+ Other Tools](#page-24-0)

The PREACH [Model Checker](#page-25-0)

**[Remarks](#page-40-0)** 

#### <span id="page-40-0"></span> $E$ rlang Tips  $+$  Tricks

Was Erlang a good choice to build an industrial, explicit-state model checker?

Short answer is YES:

- Erlang is easier to program than  $C/C++$  with MPI original PREACH prototype written in one weekend
- A good choice for this project where parallel speedup is not paramount, rather stability and scalability
- Small codebase,  $\approx$  1000 lines.
- I agree with these statements from erlang.org/faq/how\_do\_i.html:
	- Lines of code: "A reasonably complex problem involving distribution and fault tolerence will be roughly five times shorter in Erlang than in  $C$ "
	- Performance: Number crunching is about 10 times slower in Erlang than C; communication heavy programs are about the same speed.

Was Erlang a good choice to build an industrial, explicit-state model checker?

Short answer is YES, however...

- Documentation for Erlang isn't great, and some of the more obscure features aren't explained well
- The method of interfacing with C code (.so files) is miserable, and the API seems to change with new Erlang versions  $\circledcirc$ 
	- We learned how to do this from some random blog
	- PREACH uses  $\approx$  30 interface functions that call into Mur $\varphi$  C code, took some trial and error to learn how to pass various data types

### A Few Directions

- $\bullet$  Bottlenecks: in PREACH (+ other tools), the bottleneck is state-expansion – especially bad in industrial models with  $\approx$  5000 guarded commands!
	- Several studies have considered GPU-accelerated model checking;
	- Recent work [\[BBBC10\]](#page-52-2) is the first (that I've seen) to use more than one GPU – although they only use 2, achieving a factor of 5 speedup
- **2** Crash Recovery: an important consideration when running hundreds of machines for days
	- **1** Snapshot **V** and **WQ** periodically: can recover from model checking thread crashes
	- **2** Duplicate state ownership: can recover from a machine going down
- <sup>3</sup> PREACH has a modest number of parameters for load balancing, batching, flow control
	- Use machine learning techniques [\[HHLBS09\]](#page-52-3) to tune parameters according to a new hardware configuration!

[Background: Explicit-State Model Checking](#page-2-0)

- 1 [Stern-Dill Algorithm: Distributed BFS](#page-18-0)  $\bullet$  [+ Other Tools](#page-24-0)
- The PREACH [Model Checker](#page-25-0)
- **[Remarks](#page-40-0)**

<span id="page-44-0"></span>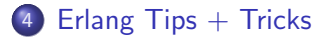

### Profiling

- There's 4 profiling tools in Erlang: fprof, eprof, cover, cprof
- My preference is eprof
- Easy to use:
	- At the start of your program, insert the lines eprof:start(),
		- eprof:start\_profiling([self()]),
	- At the end of your program, inser the lines eprof:stop\_profiling(), io:format("Here's the eprof output:"n"), eprof:analyze(),
- Gives the number of times each function was called as well as the total time spent in each function
- Program slowdown is modest

#### For when you REALLY want global variables...

- Each process has it's own "dictionary" that can be used to store global variables
- Set and get with put (Key, Value) and get (Key); delete with delete(Key)
- Really useful for debugging or gathering program statistics

#### I slowly learned to always use case, and never use if

- Suppose we want to implement a set with a list (i.e. only insert elements that are new).
- With case:

```
insert(X, Set) ->
case lists: member(X, Set) of true -> Set;
false \rightarrow [X | Set] end.
```
With if:

```
insert(X, Set) ->
IsInSet = lists:member(X, Set),if IsInSet -> Set;
true \rightarrow \lceil X \rceil Set \lceil S \rceil end.
```
Warning: The time it takes to receive a message is proportional to the number of messages waiting in the inbox!

- Ignoring this issue in PREACH causes crashes that arise from some workers slowing down to a halt
- As soon as one worker falls a little behind, it will never catch up because it takes longer to receive states than the others
- Solved with a crediting mechanism
- Lesson: make sure your inboxes don't blow up (say with stale messages)
- **•** Inbox size can be checked with

```
\{\_,\ InboxSize} = process_info(self(), message_queue_len)
```
- erlang.org has OK documentation, but I prefer
- Tutorial Blog "Learn you some Erlang for great good!" by Frederic Trottier-Hebert

learnyousomeerlang.com/content

- Joe Armstrong's Book, "Programming Erlang"
- **PREACH source**

https://bitbucket.org/jderick/preach

#### Brad Bingham binghamb@cs.ubc.ca

#### Brad Bingham binghamb@cs.ubc.ca

# Thank-you!

### References I

- <span id="page-52-2"></span>J. Barnat, P. Bauch, L. Brim, and M. Ceska, Employing multiple cuda devices to accelerate ltl model checking, Parallel and Distributed Systems (ICPADS), 2010 IEEE 16th International Conference on, 2010, pp. 259–266.
- <span id="page-52-0"></span>B. Bingham, J. Bingham, F. M. de Paula, J. Erickson, G. Singh, and M. Reitblatt, Industrial strength distributed explicit state model checking, Parallel and Distributed Model Checking, 2010.
- <span id="page-52-1"></span>Jesse Bingham, John Erickson, Brad Bingham, and Flavio M. de Paula, Open-source PReach, <http://bitbucket.org/jderick/preach>, 2011.
- <span id="page-52-3"></span>Frank Hutter, Holger H. Hoos, Kevin Leyton-Brown, and Thomas Stützle, ParamILS: an automatic algorithm configuration framework, Journal of Artificial Intelligence Research 36 (2009), 267-306.
- <span id="page-53-1"></span>F. Lerda and R. Sisto, Distributed-memory model checking with SPIN, Proc. of SPIN 1999, volume 1680 of LNCS., Springer-Verlag, 1999, pp. 22–39.
- <span id="page-53-2"></span>I. Melatti, R. Palmer, G. Sawaya, Y. Yang, R. M. Kirby, and G. Gopalakrishnan, Parallel and distributed model checking in eddy, Int. J. Softw. Tools Technol. Transf. 11 (2009), no. 1, 13–25.
- <span id="page-53-0"></span>U. Stern and D. L. Dill, Parallelizing the murphi verifier, International Conference on Computer Aided Verification, 1997, pp. 256–278.